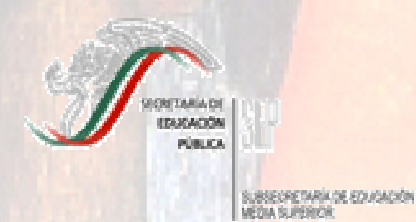

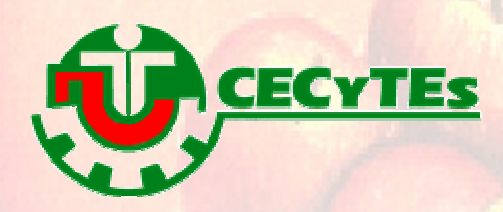

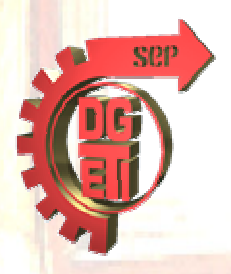

# INSTRUMENTOS DE EVALUACIÓN

Técnico en Informática

Módulo II Software de diseño

Submódulo III Elaborar páginas Web utilizando las aplicaciones actuales

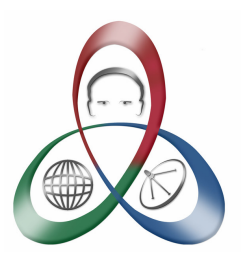

Junio, 2006

# **Reforma Curricular del Bachillerato Tecnológico Instrumentos de Evaluación de la Carrera de Técnico en Informática**

### **Profesores que elaboraron los instrumentos de evaluación de la carrera Técnico en Informática:**

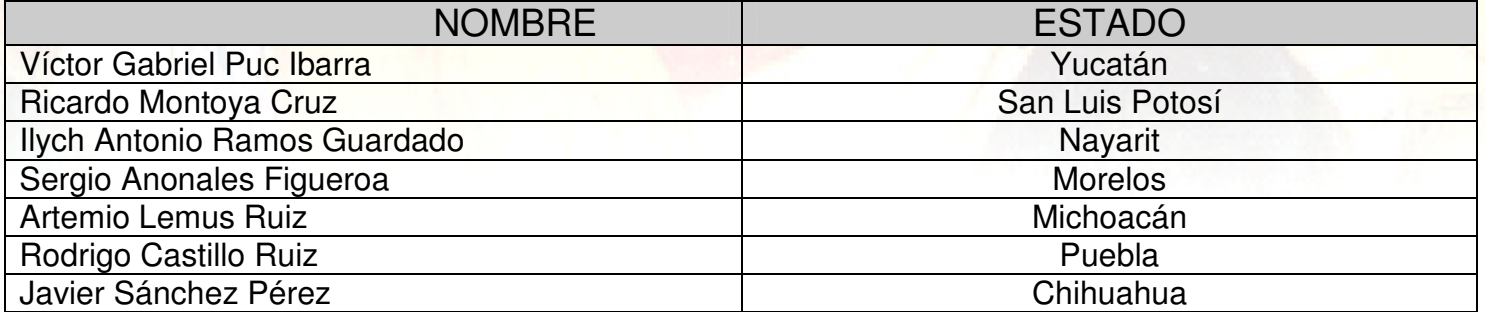

### **Coordinadores de Diseño:**

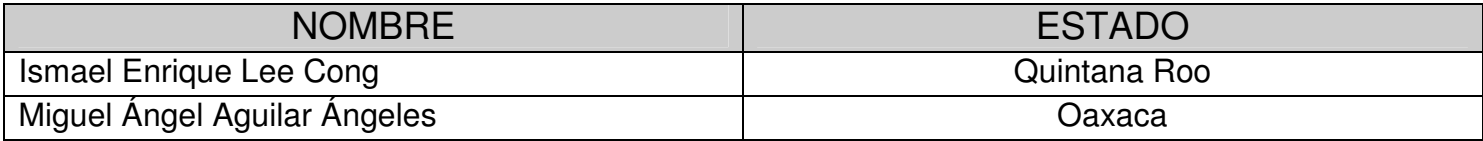

### **Coordinador del Componente de Formación Profesional:**

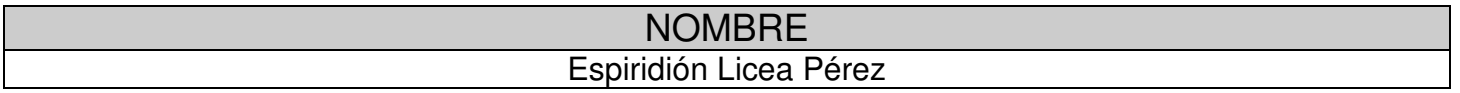

# **Directorio**

**Dr. Reyes S. Tamez Guerra**  Secretario de Educación Pública

**Dra. Yoloxóchitl Bustamante Diez**  Subsecretaria de Educación Media Superior

**Ing. Lorenzo Vela Peña**  Director General de Educación Tecnológica Industrial

**Mtro. Roberto Lagarda Lagarda**  Coordinador Nacional de Organismos Descentralizados Estatales de CECyTEs

**Lic. Elena Karakowsky Kleyman**  Responsable de Desarrollo Académico de los CECyTEs

# **Mensaje para los Maestros**

En el nuevo marco de la reforma curricular, los alumnos que son capacitados con los programas de formación por competencias del componente profesional, deben evidenciar las habilidades y destrezas, los conocimientos y actitudes desarrolladas; por lo que es fundamental que el docente conozca y aplique instrumentos de evaluación que cumplan con los criterios de transparencia y objetividad, validez y confiabilidad.

La evaluación de competencias profesionales, esta referida a los criterios que miden el rendimiento individual del alumno, con respecto a competencias incluidas en los programas de estudio y que son reconocidas en el ámbito laboral.

La comprobación de las competencias profesionales desarrolladas por el alumno, se realiza a través de la ejecución individual de las habilidades y destrezas (desempeño), los conocimientos y actitudes, que están contenidas en las actividades de evaluación diseñadas por el docente.

Con base en los instrumentos, el docente elaborará el plan de evaluación que debe incluir información de las actividades, materiales, escenarios, equipo, fechas de ejecución.

El docente registra en los instrumentos, el cumplimiento o incumplimiento de los criterios de desempeño, características de los productos y reactivos. El docente podrá conservar las "evidencias por producto" que considere relevantes para integrar el "portafolios de evidencia" del alumno.

Cuando todos los instrumentos de evaluación han sido aplicados, el docente integra con el alumno el "portafolios de evidencias".

El "portafolios de evidencias" deberá contener los instrumentos aplicados durante las "actividades de evaluación", así como las "evidencias por producto" que el docente considere pertinentes para la emisión del juicio de competencia.

Para emitir el juicio de "competente" el alumno deberá cumplir con el 100% de las evidencias (por desempeño, por producto, de conocimiento y de actitudes) listadas en el apartado "evaluación de competencias" del programa de estudios del submódulo. Si el alumno no cumple con el 100% de las evidencias el docente emitirá el resultado de "aun no competente".

Los instrumentos de evaluación pueden utilizarse también para que el alumno realice auto evaluaciones durante la formación de las competencias profesionales, a fin de que conozca sus carencias y fortalezas.

La lista de cotejo es un instrumento que permite verificar que los productos terminados cumplen con las características y estándares en el sector laboral.

Guía de observación es un instrumento que verifica que el desempeño y actitudes relacionada a la ejecución de una actividad.

Instrumentos para medir conocimiento. Miden el grado de dominio en el ámbito cognitivo.

El campo de aplicación define las circunstancias y contextos diferenciados, en donde el candidato debe demostrar el desempeño que conduce a lograr el resultado expresado en la evidencia.

El campo de aplicación esta referido por ejemplo: a condiciones de trabajo, equipo utilizado, materiales, técnicas, características de la organización, entre otros, dependiendo de que en ellos se presenten variantes de las evidencias.

# **Contenido**

### **1. Estructura de la Carrera**

• Módulos y submódulos por semestre

### **2. Instrumentos de Evaluación**

- Guías de Observación
- Listas de Cotejo

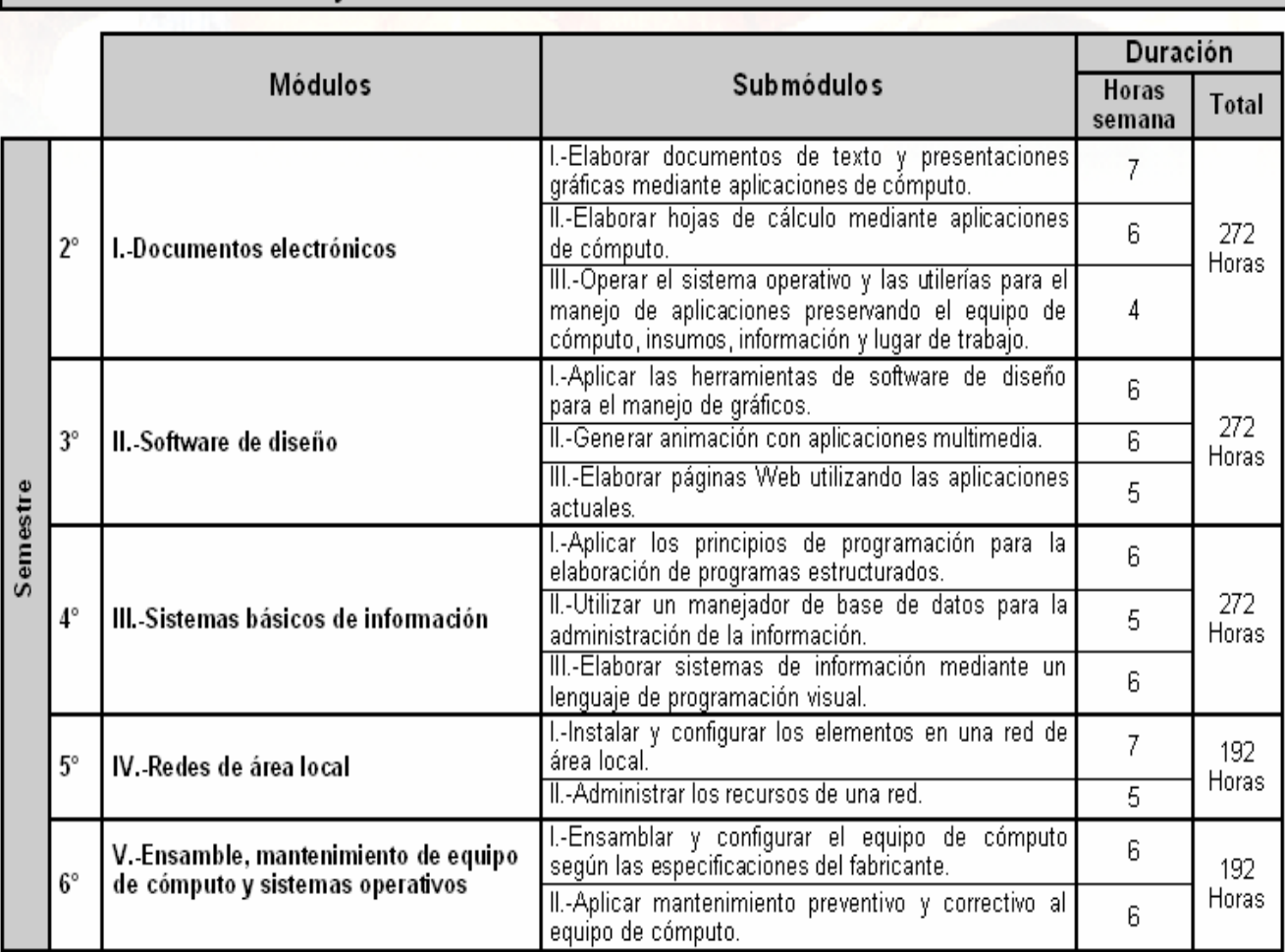

# Módulos y Submódulos de la carrera de Técnico en Informática

## **GUÍA DE OBSERVACIÓN: TINF-04/M2S3/ED1-3**

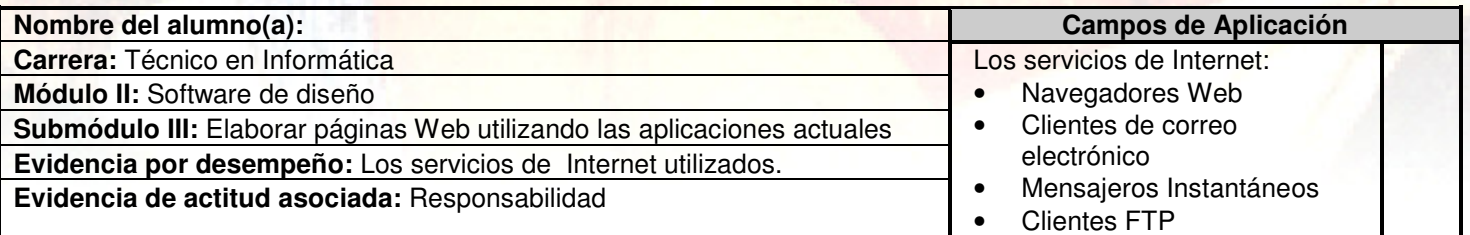

**Instrucciones para el alumno:** En una computadora personal utiliza los servicios de Internet siguiendo las instrucciones presentadas por el docente.

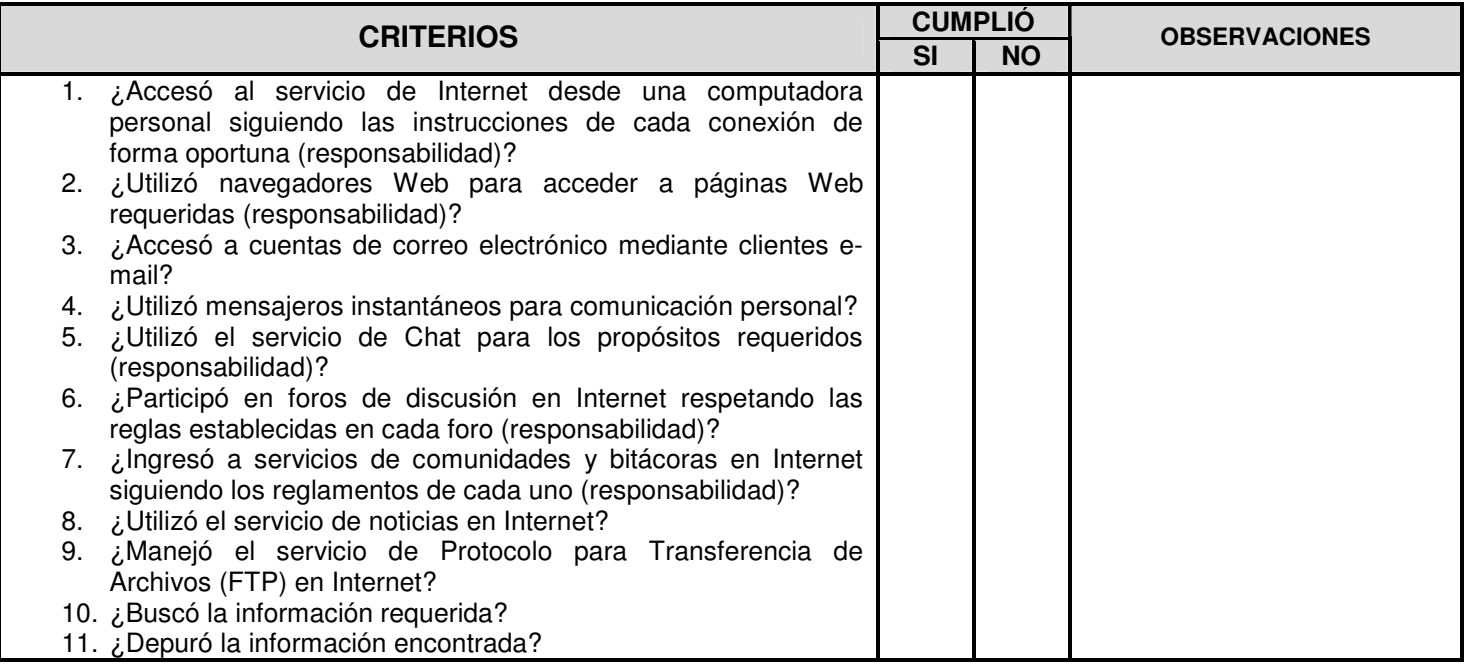

# **Observaciones Generales**

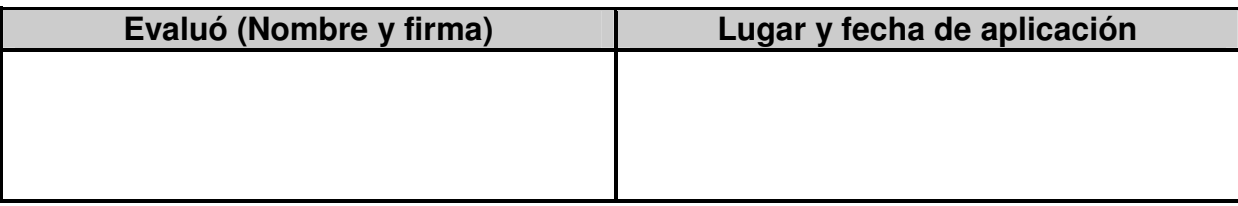

### **GUÍA DE OBSERVACIÓN: TINF-04/M2S3/ED2-3**

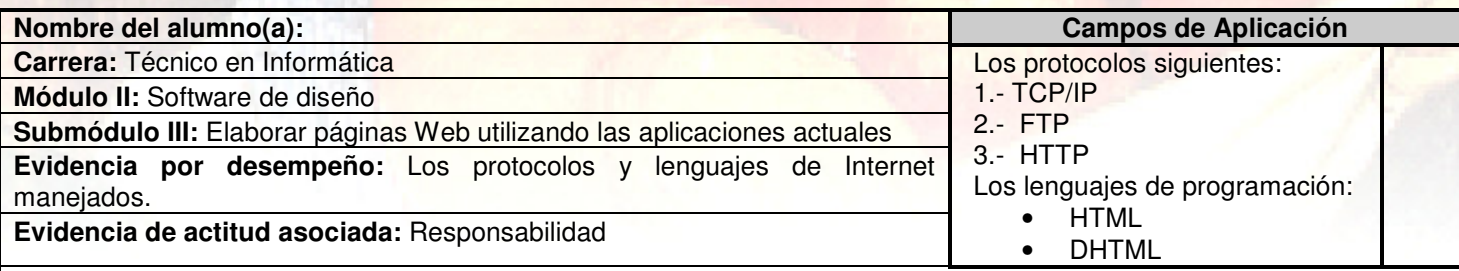

**Instrucciones para el alumno:** En una computadora personal con servicio de Internet utiliza los protocolos y lenguajes de Internet siguiendo las instrucciones presentadas por el docente.

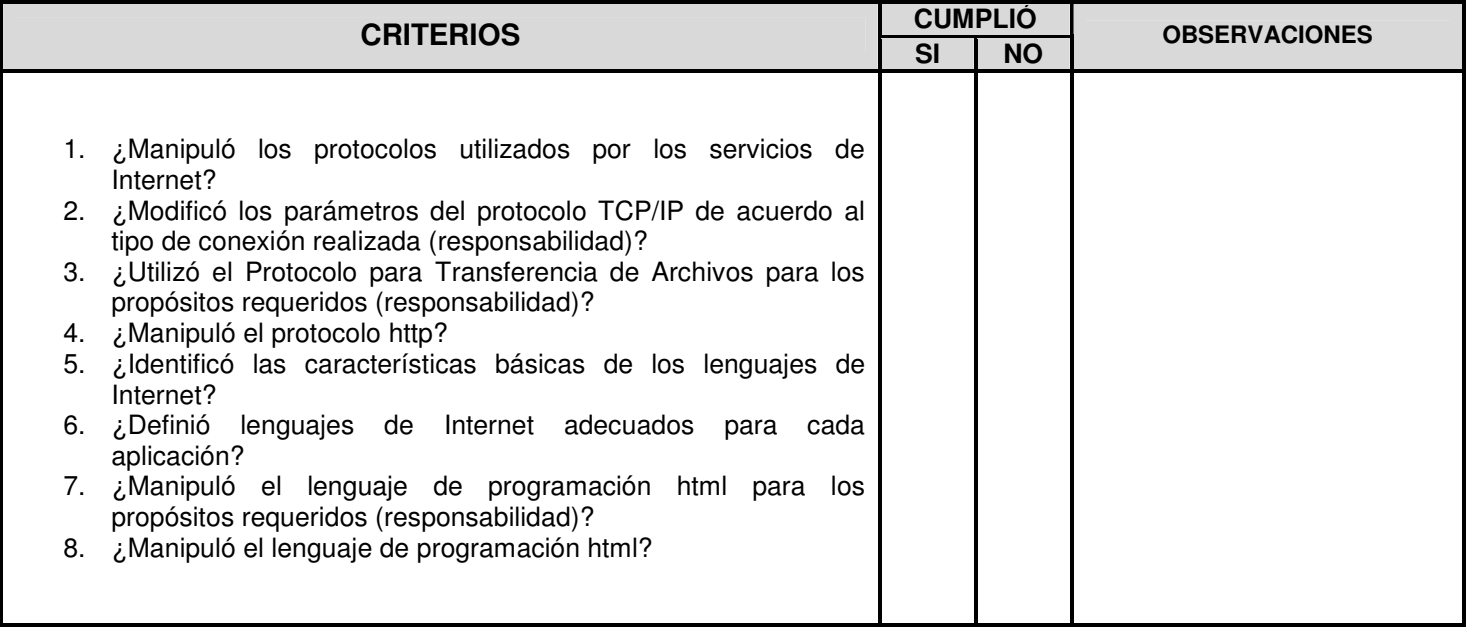

#### **Observaciones Generales**

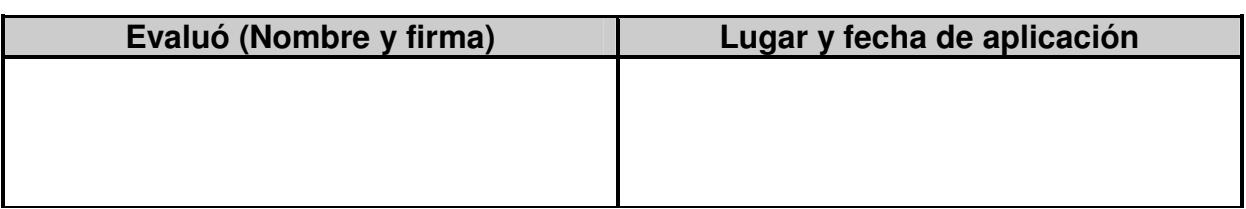

## **GUÍA DE OBSERVACIÓN: TINF-04/M2S3/ED3-3**

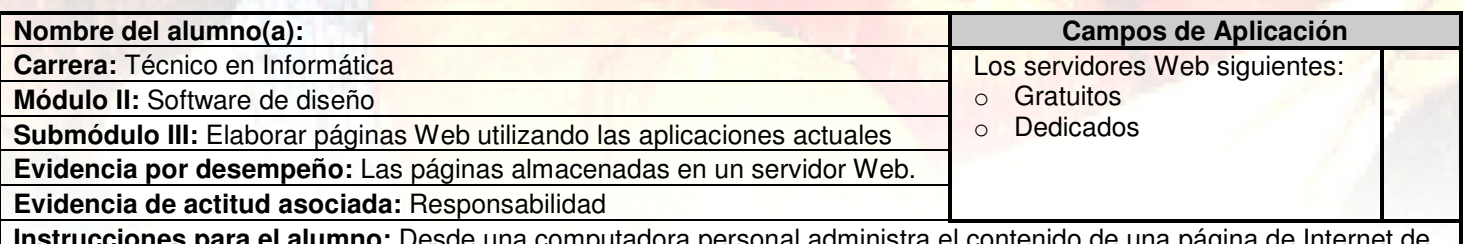

**Instrucciones para el alumno:** Desde una computadora personal administra el contenido de una página de Internet de acuerdo a las instrucciones del docente.

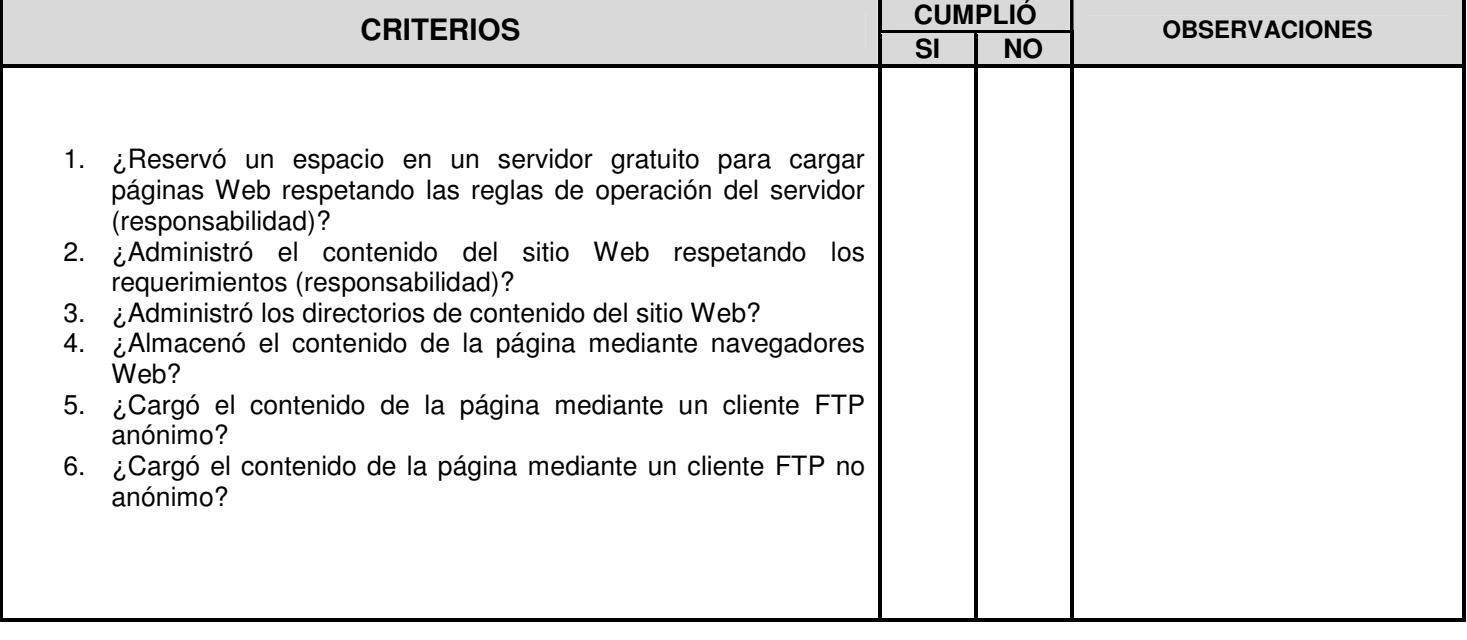

### **Observaciones Generales**

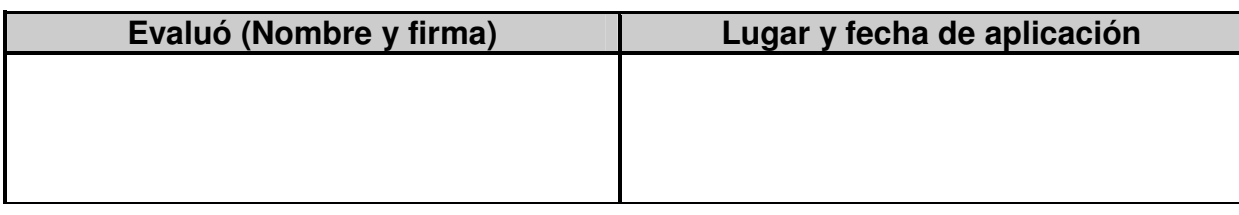

### **LISTA DE COTEJO: TINF-04/M2S3/EP1-5**

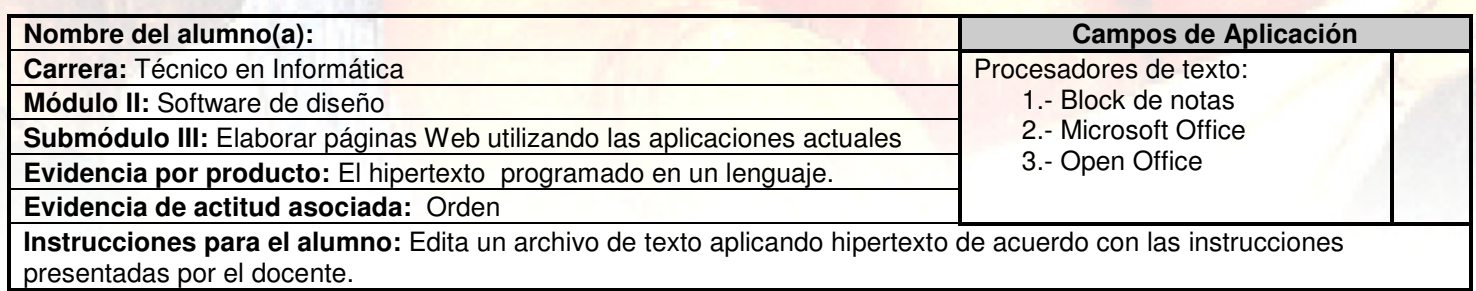

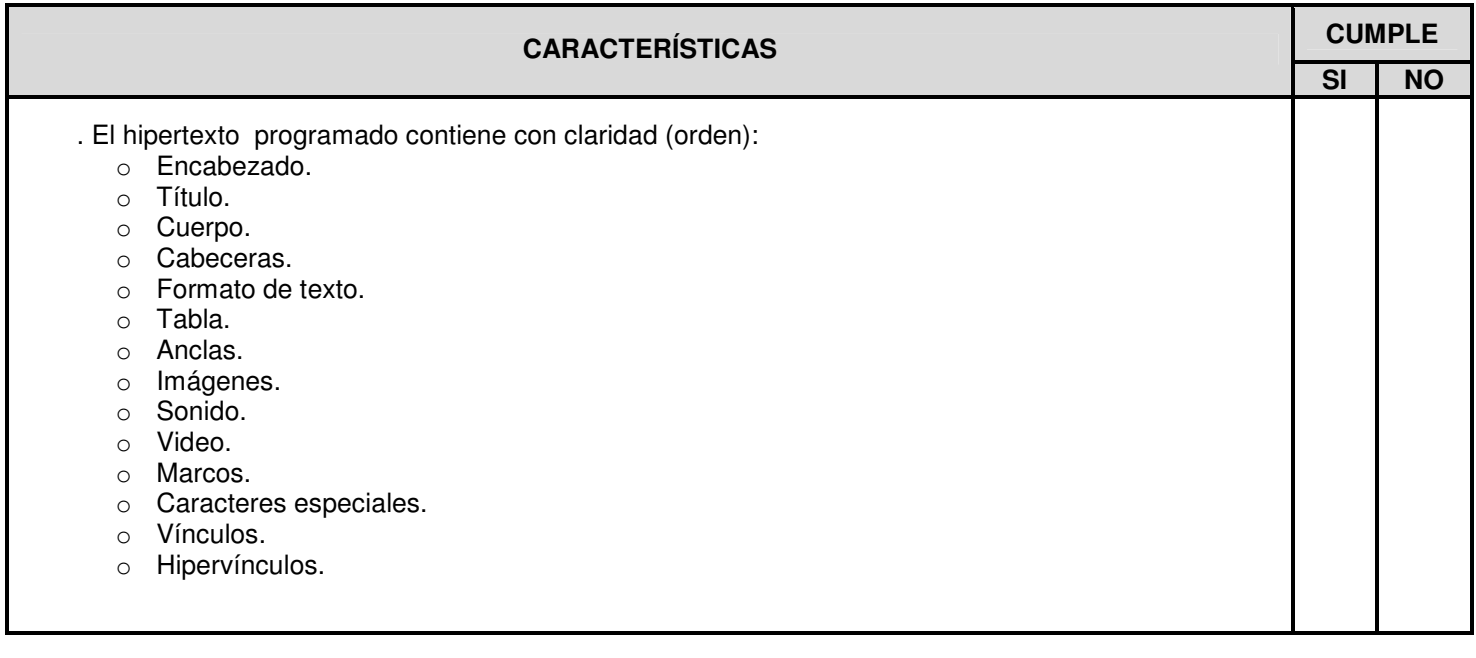

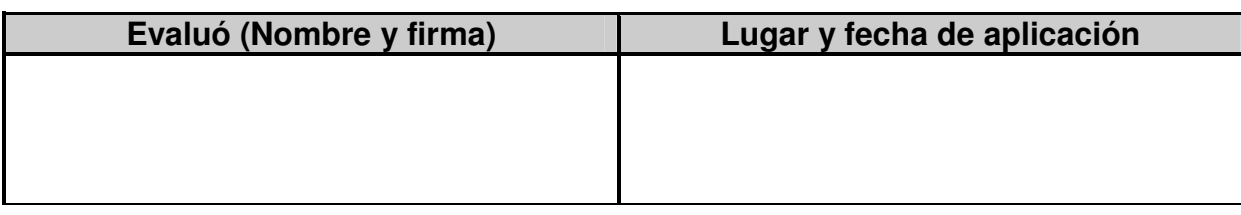

### **LISTA DE COTEJO: TINF-04/M2S3/EP2-5**

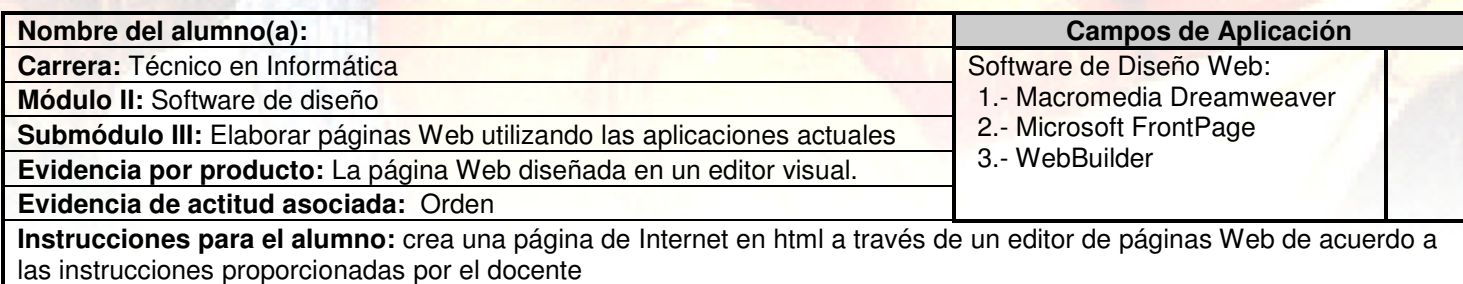

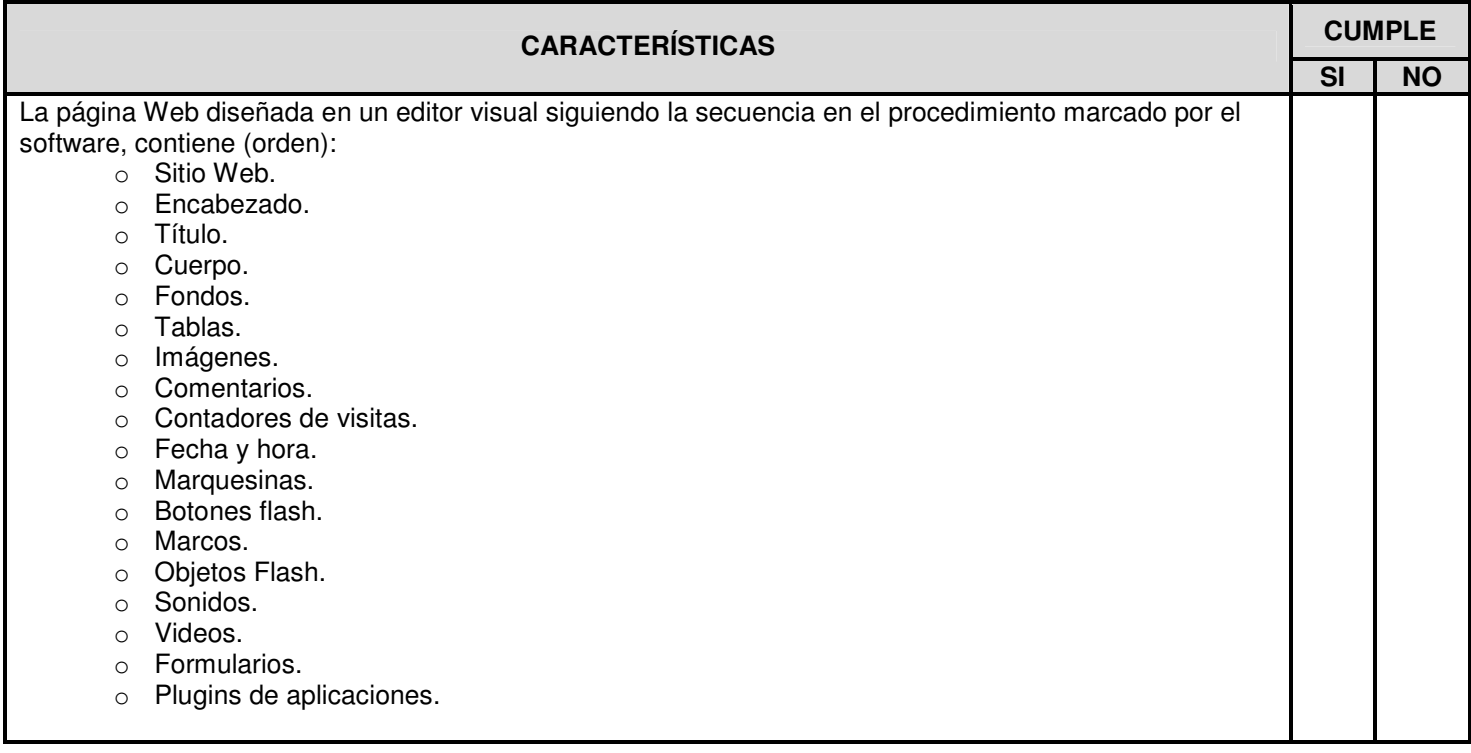

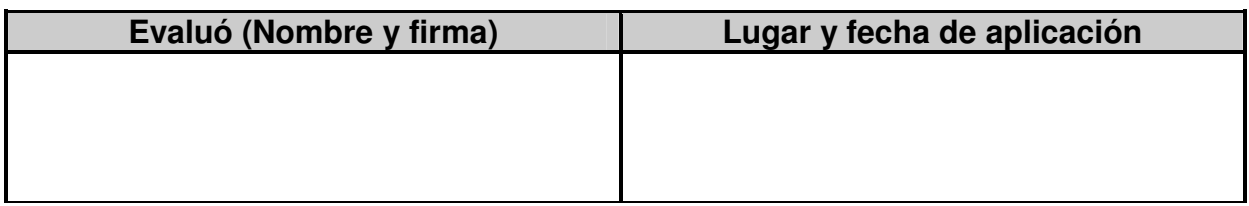

### **LISTA DE COTEJO: TINF-04/M2S3/EP3-5**

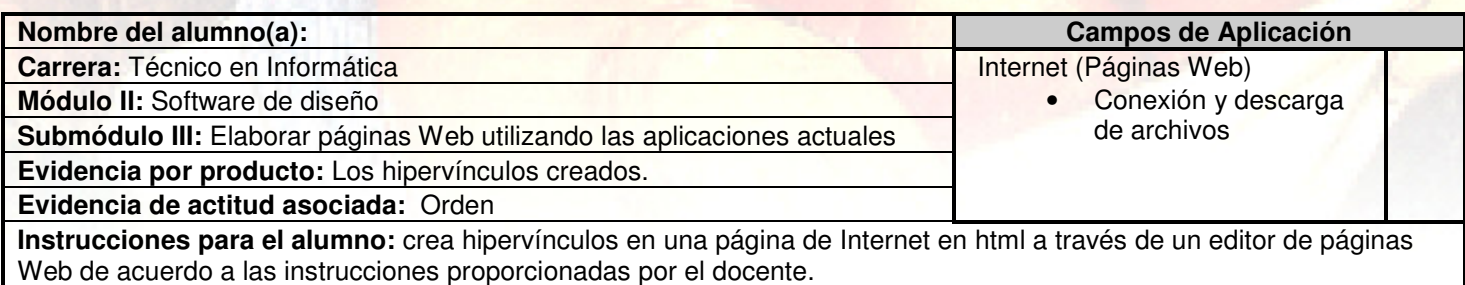

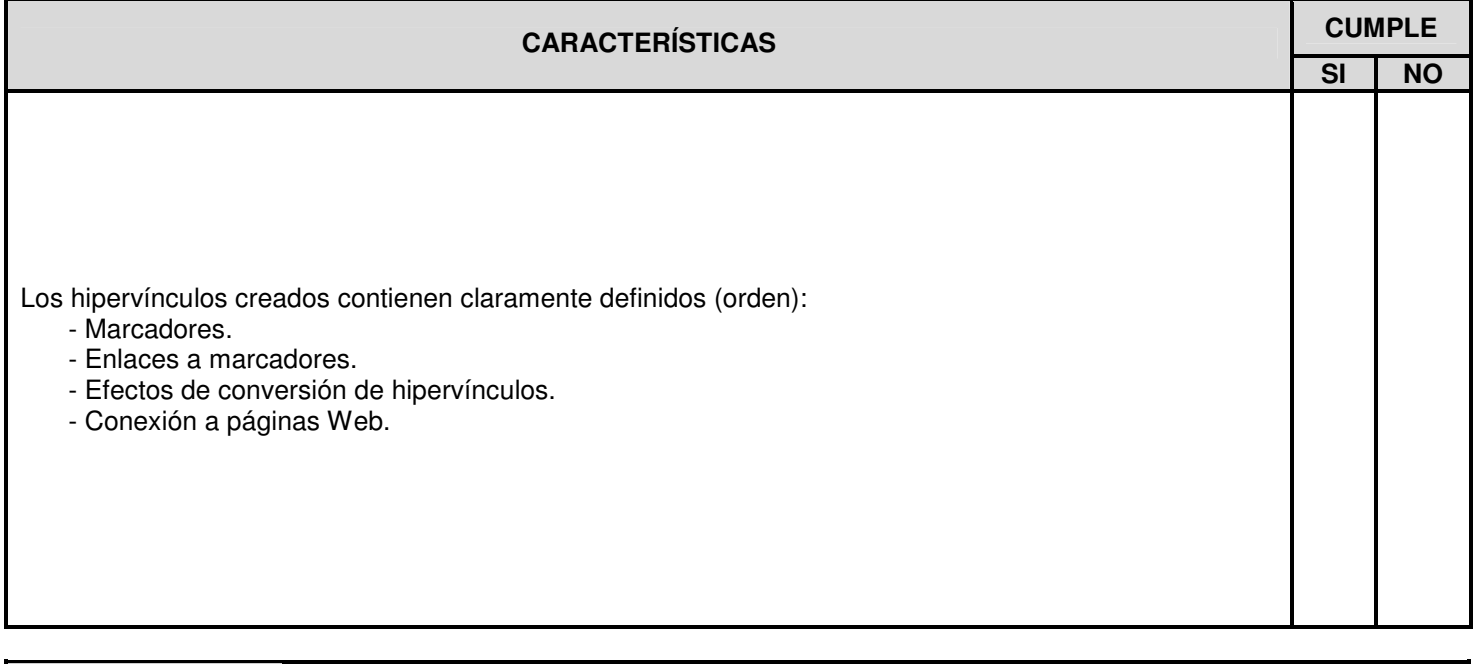

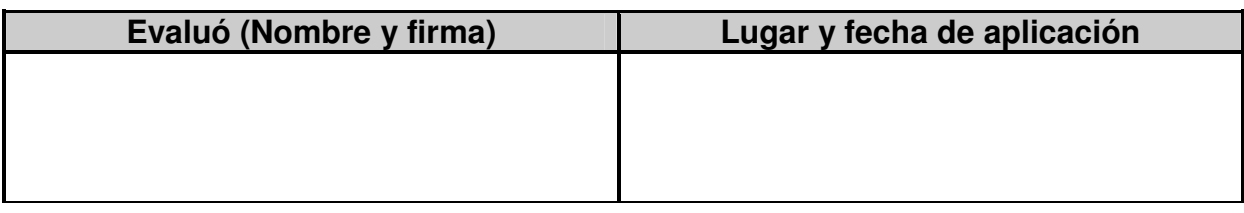

### **LISTA DE COTEJO: TINF-04/M2S3/EP4-5**

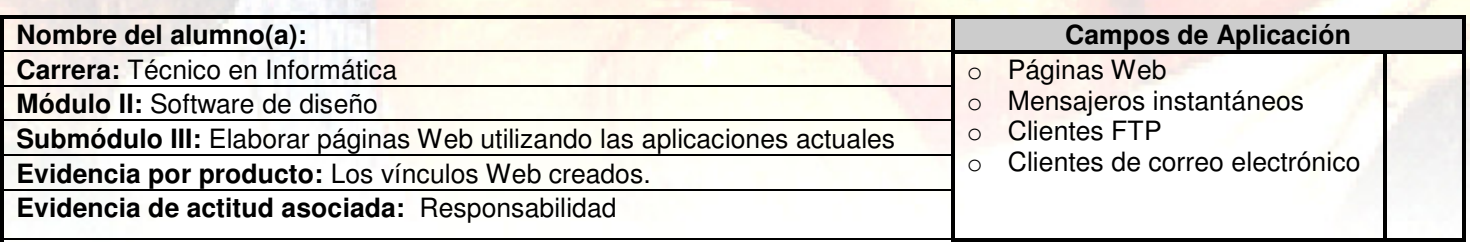

**Instrucciones para el alumno:** crea vínculos Web en una página de Internet en html a través de un editor de páginas Web de acuerdo a las instrucciones proporcionadas por el docente.

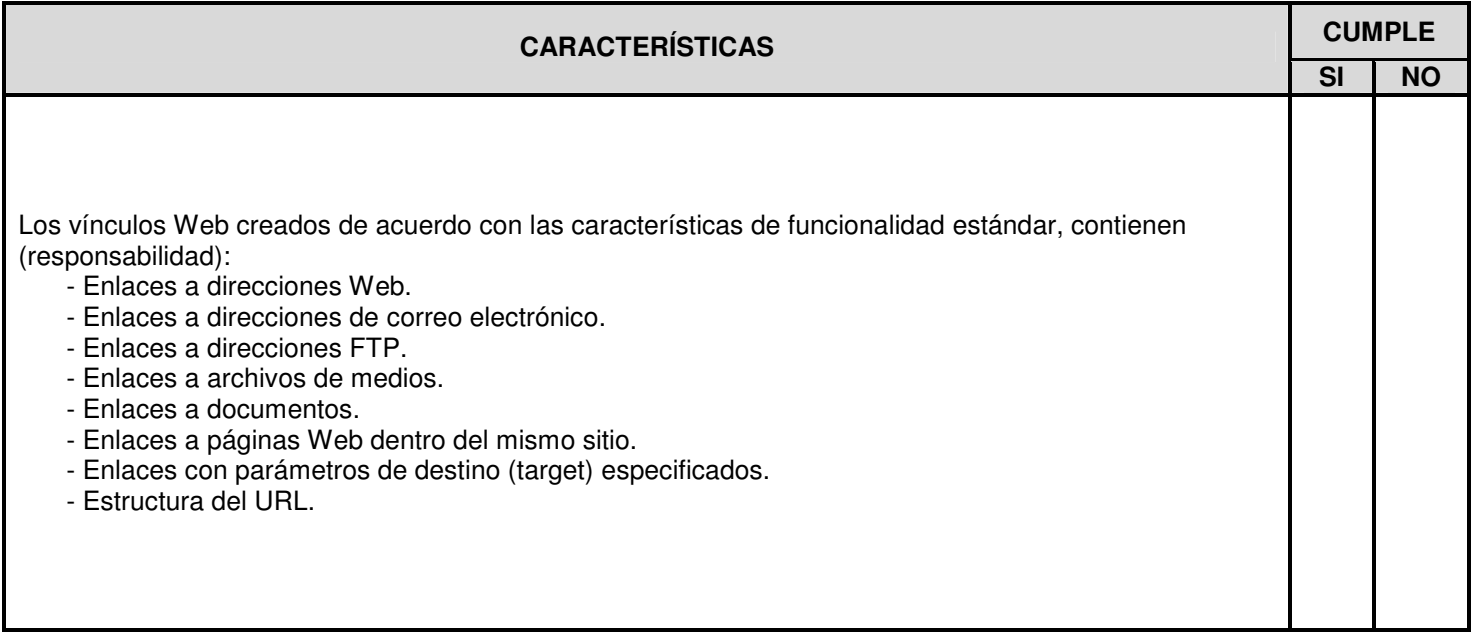

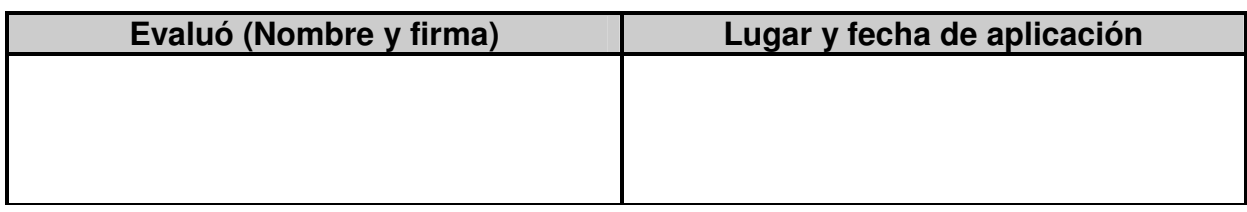

### **LISTA DE COTEJO: TINF-04/M2S3/EP5-5**

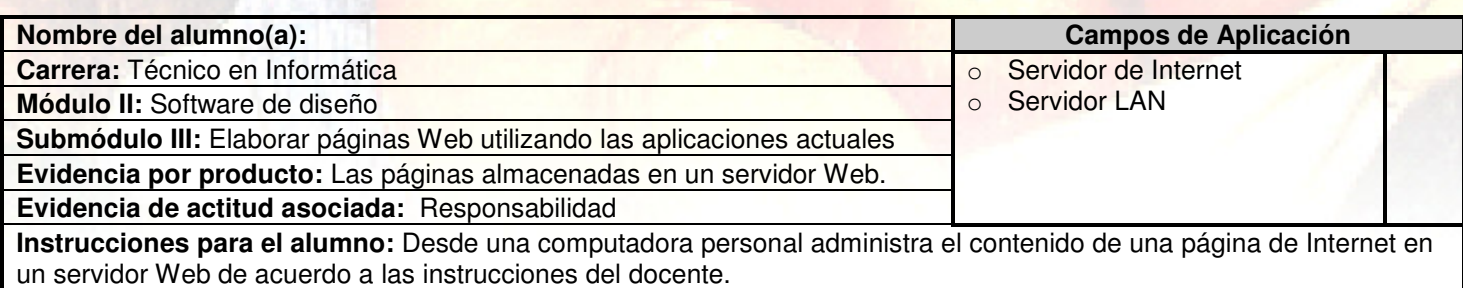

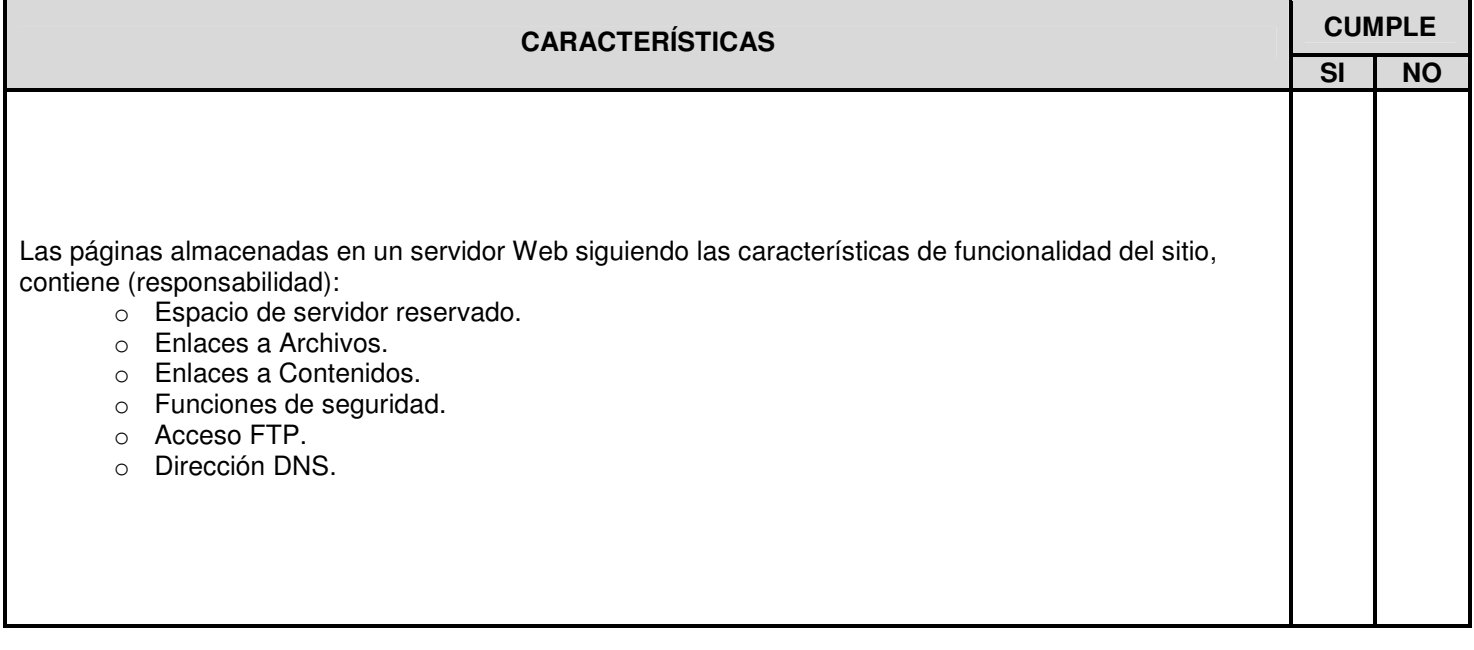

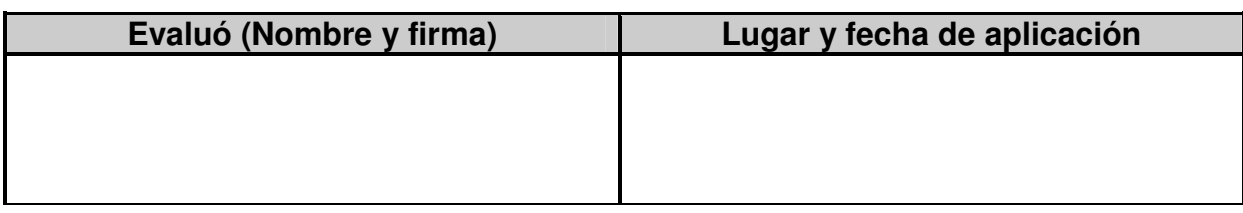